HTML5+CSS3+jQuery

13 ISBN 9787115333122

出版时间:2013-12-1

Yamoo

页数:314

版权说明:本站所提供下载的PDF图书仅提供预览和简介以及在线试读,请支持正版图书。

更多资源请访问:www.tushu111.com

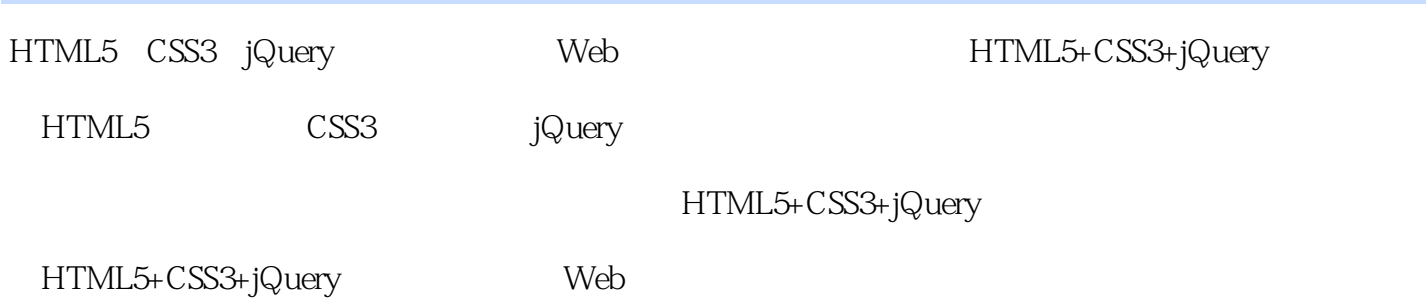

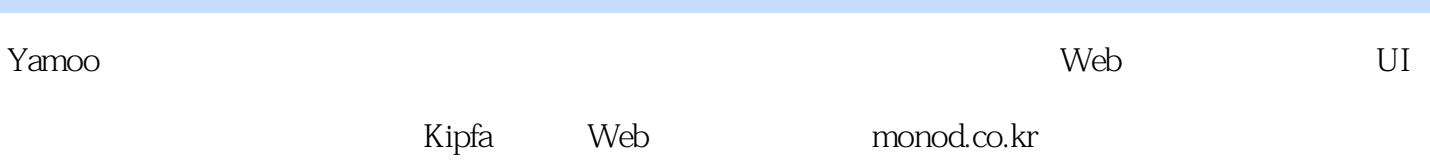

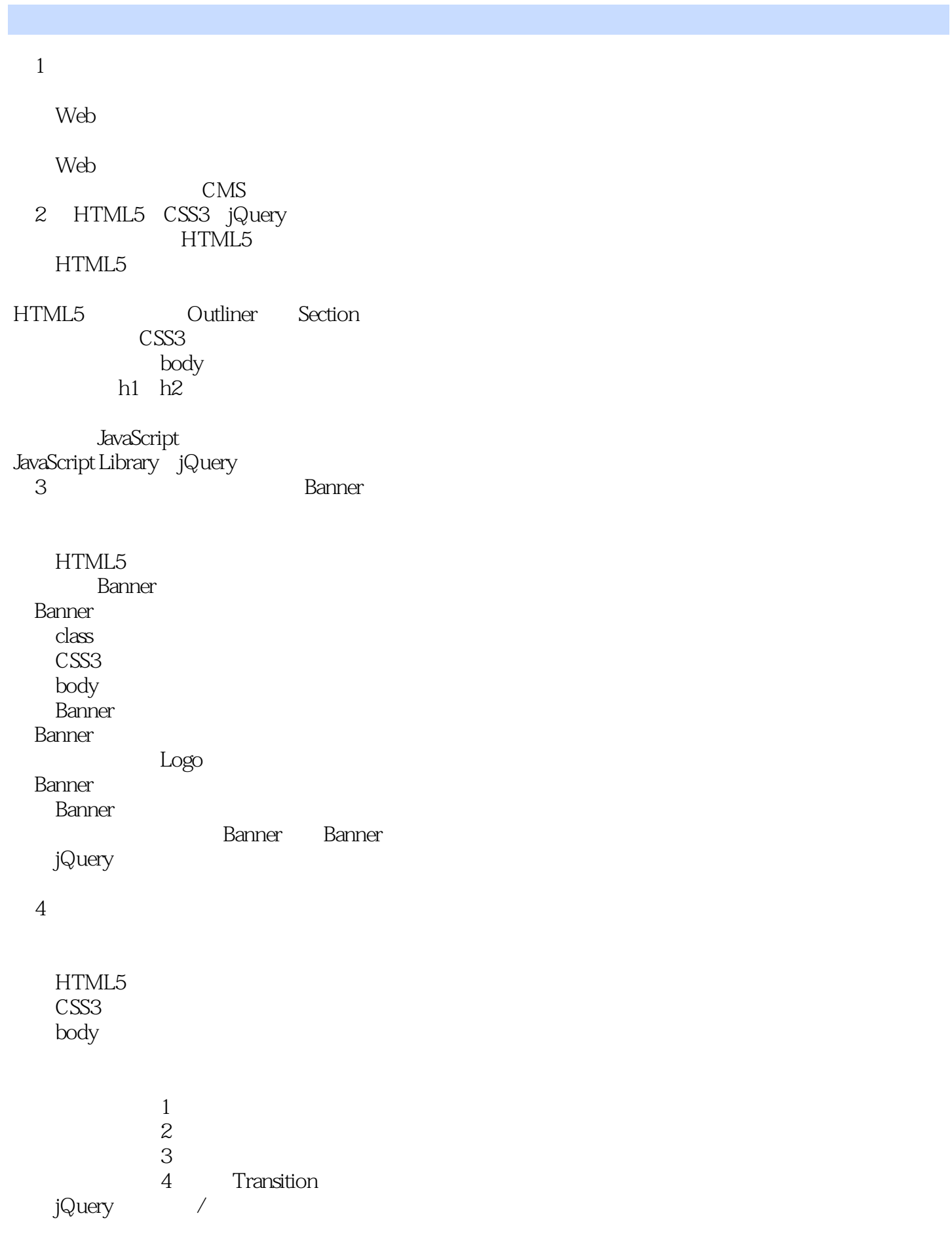

CSS3 transition jQuery / Lava Lamp HTML 5 CSS3 body jQuery lava lava lava lava Namespace  $6$ HTML5 CSS3 body body  $\overline{\text{CSS}}$  LESS LESS buttons\_wrap jQuery  $7$ HTML5 IE 8 Web CSS3 LESS 选项卡区域样式控制1:不支持JavaScript脚本的情形 JavaScript

第8章 制作动态表格

HTML5

CSS3 LESS

 $1$  $\sim$  2: 控制表单元素样式3:向输入文本框左侧添加图标  $4$ jQuery 9 HTML5

HTML5 **HTML** JavaScript jQuery  $\alpha$ 

CSS3 LESS

视频控件样式1:整体  $\sim$  2:  $\overline{3}$  $4$  $5\,$ 

视频控件样式6:声音调节条

第10章 制作设备感应型网页

HTML5 header logo header bar contents CSS3 LESS normalize css

## response.css<br>1

- $\overline{1}$ 
	- 2 header
	- 3 header bar
	- 4 contents
	- 5 footer<br>6
- $6:$

JavaScript

 $1$ 

 $2<sub>z</sub>$ 

本站所提供下载的PDF图书仅提供预览和简介,请支持正版图书。

:www.tushu111.com